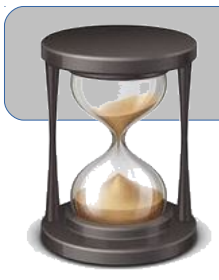

Principe : Le site web TimeLine génère une frise chronologique avec des données issues d'un tableau.

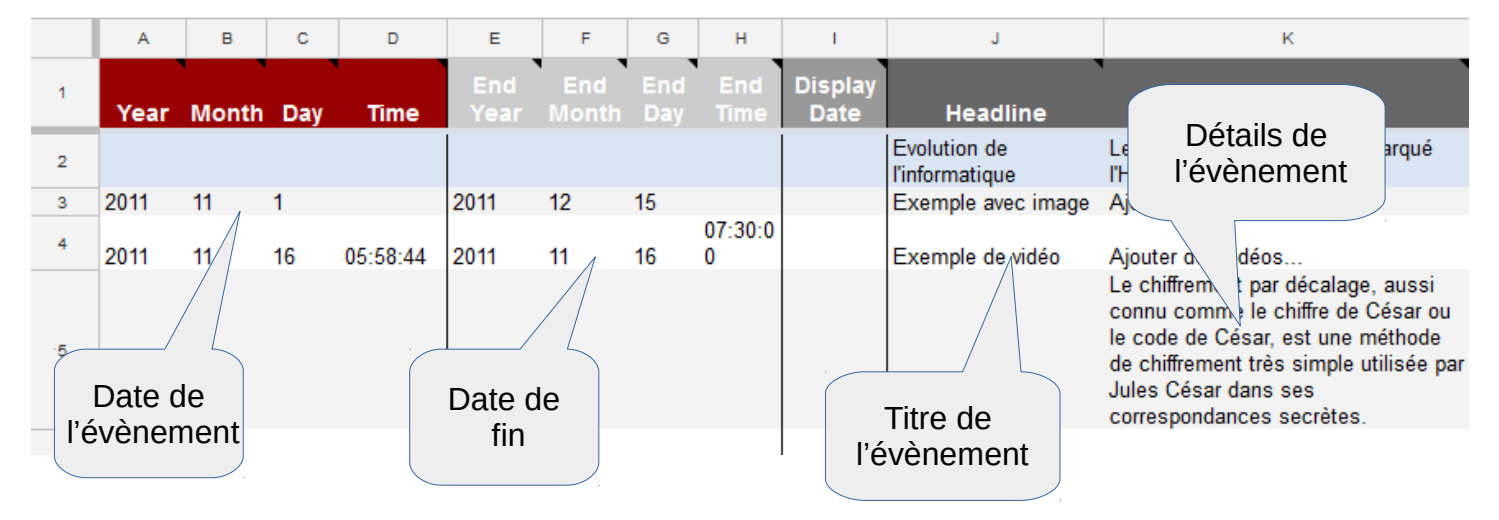

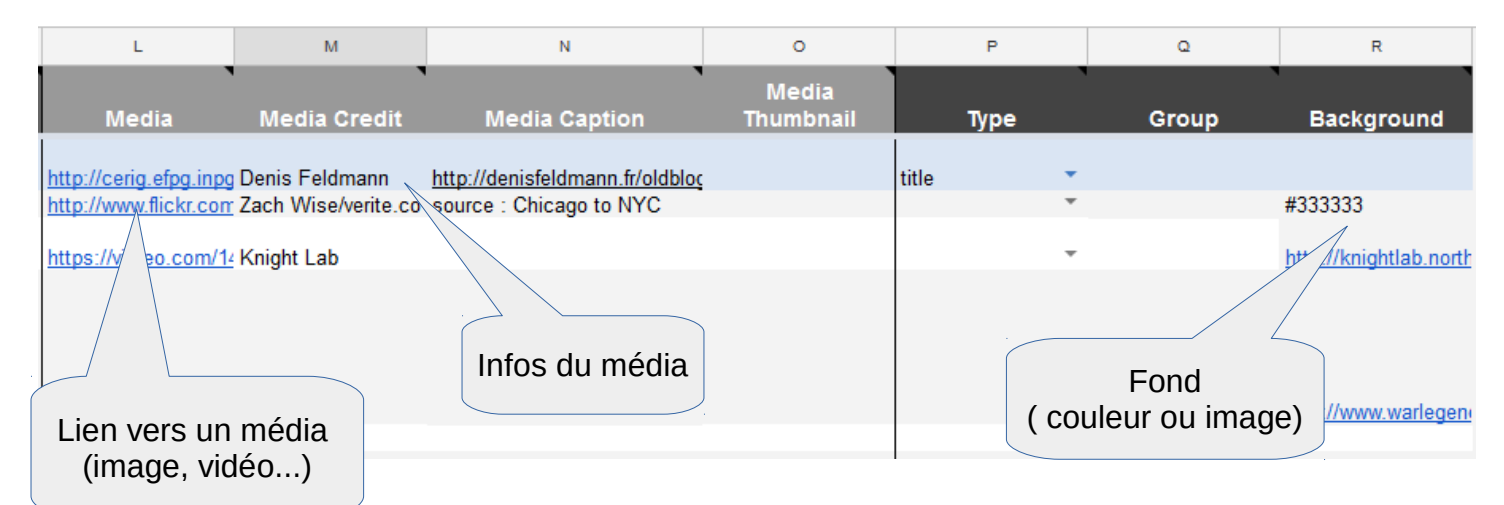

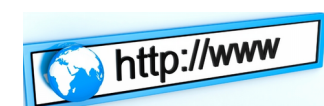

Les médias (image, vidéos…) sont insérés par copier/coller de leurs adresses URL.

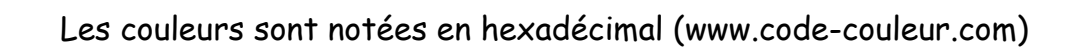

 $\blacktriangleright$ 

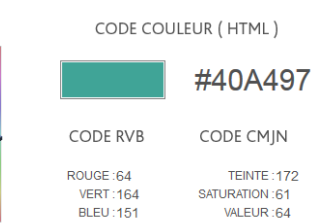

1000 AVANT JC - 900 AVANT JC

**JULES CÉSAR** Le chiffrement par décalage, aussi connu comme le chiffre de César ou le code de César, est une méthode de chiffrement très simple utilisée par Jules César dans ses correspondances<br>secrètes.

La frise générée par le site web TimeLineJS peut être intégrée dans un article.

Elle est générée à chaque chargement de la page web avec les données du tableau.

Le tableau peut être partagé pour un travail collaboratif.

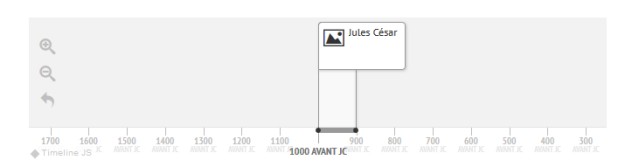